# **\*Алгоритмы решения задач теории чисел в пакетах символьной математики**

Выполнила:

Колесникова Анастасия

# **\*Maple**

\*Большинство функций Maple для исcледований в области теории чисел содержатся в модуле numtheory. Для его подключения необходимо дать команду with(numtheory): .

### **Округление, целые и дробные части**

\*Функция floor(x) округляет число x вниз, ceil(x) округляет число вверх, функция round(x) округляет x до ближайшего целого, функция trunc(x) возвращает floor(x) для положительных x и -floor(-x) – для отрицательных. Функция frac(x) возвращает дробную часть числа x.

### **\* Целочисленное деление, остатки, действия в кольцах вычетов**

Для нахождения частного при целочисленном делении используется функция iquo, для вычисления остатка от деления – функция irem. У этих функций два параметра: делимое и делитель.

Примеры:

> iquo(100,3);

33

```
 > irem(100,1);
```
Также можно выполнять действия в кольце вычетов по заданному модулю. Для этого используется оператор mod y которого левый операнд - вычисляемое выражение, правый операнд - модуль, по которому проводятся вычисления. Пример нахождения обратного элемента для числа 57 в кольце вычетов по модулю 179 и проверка правильности ЭТОГО ВЫЧИСЛЕНИЯ:

> 1/57 mod 179;

22

 $\frac{1}{2}$  irem(%\*57,179);

## **\*НОД и НОК**

 Для нахождения наибольшего общего делителя двух чисел используется функция igcd, для нахождения наименьшего общего кратного – функция ilcm. Пример:

> igcd(57,179);

### 1

Расширенный алгоритм Евклида используется для нахождения по данным n и m таких чисел u и v, что un+vm=d, где d – наибольший общий делитель m и n. Для этого используется функция igcdex(n,m,'u','v'), где m, n – исходные числа, u и v – переменные, которым будут присвоено значение.

### Пример:

> igcdex(57,179,'u','v');

 $>$  u; v;

22

 $\overline{1}$ 

 $-7$ 

 $> 57^{\circ}$ u+179<sup>\*</sup>v;

 $\overline{1}$ 

### **\* Проверка на простоту, разложение на множители, построение простых чисел**

Для проверки числа на простоту используется функция isprime, которая возвращает true, если число простое и false – если составное. Для разложения числа на множители используются функции ifactor и ifactors. Первая функция возвращает результат в виде произведения степеней простых чисел, вторая – в виде списка простых чисел и их степеней. Все эти функции работают значительно эффективней простого подбора делителей, проверка на простоту осуществляется быстрее полного разложения на множители.

Для построения простых чисел используются функции prevprime, nextprime, ithprime. Функция prevprime(n) возвращает наибольшее простое число, которое меньше n, функция nextprime(n) возвращает наименьшее простое число, которое больше n. Функция ithprime(n) возвращает n-е простое число.

Для нахождения случайного простого числа следует использовать эти функции вместе с функцией rand(), которая возвращает псевдослучайное 12-значное натуральное число. Для инициализации генератора псевдослучайных чисел необходимо использовать функцию randomize().

> isprime(7!);

false

> ifactor(7!);

 $(2)^4(3)^2(5)(7)$ 

> ifactors(7!);

```
[1, [2, 4], [3, 2], [5, 1], [7, 1]]
```

```
 > nexprime(7!);
```
5051

> nextprime(rand());

## **\*Специальные функции**

Функция divisors(n) возвращает список всех натуральных делителей данного целого числа.

Функия tau(n) (тау-функция) возвращает количество делителей числа n.

Функия sigma(n) (сигма-функция) возвращает сумму делителей делителей числа n.

Функция sigma[k](n) возвращает сумму k-х степеней делителей числа n.

Функция pi(n) (пи-функция) возвращает количество простых чисел, не превосходящих n.

Функция phi(n) (фи-функция Эйлера) возвращает количество чисел, меньших n и взаимно простых с n.

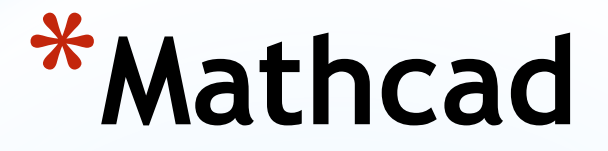

При выполнении экспериментов их данные обычно представляются с той или иной случайной погрешностью, поэтому их обработка нуждается в соответствующих статистических методах. С помощью Mathcad можно проводить наиболее распространённые статистические расчёты. В Mathcad присутствует огромное множество статистических функций. Здесь мы опишем основные:

gcd(A,B,C,...) – наибольший общий делитель для чисел A, B, C;

 $g$ mean(A,B,C,...) - геометрическое среднее для чисел А, В, C;

```
hmean(A,B,C,...) - гармоническое среднее для A, B, C;
lcm(A,B,C,...) – наименьшее общее кратное для чисел A, B, 
C;
```
mean(A,B,C,...) - арифметическое среднее для чисел А, B, C;

```
median(A, B, C, \ldots) - медиана для чисел А, В, С;
mode(A,B,C,...) – мода (наиболее часто встречающееся 
значение ряда) для A, B, C;
```
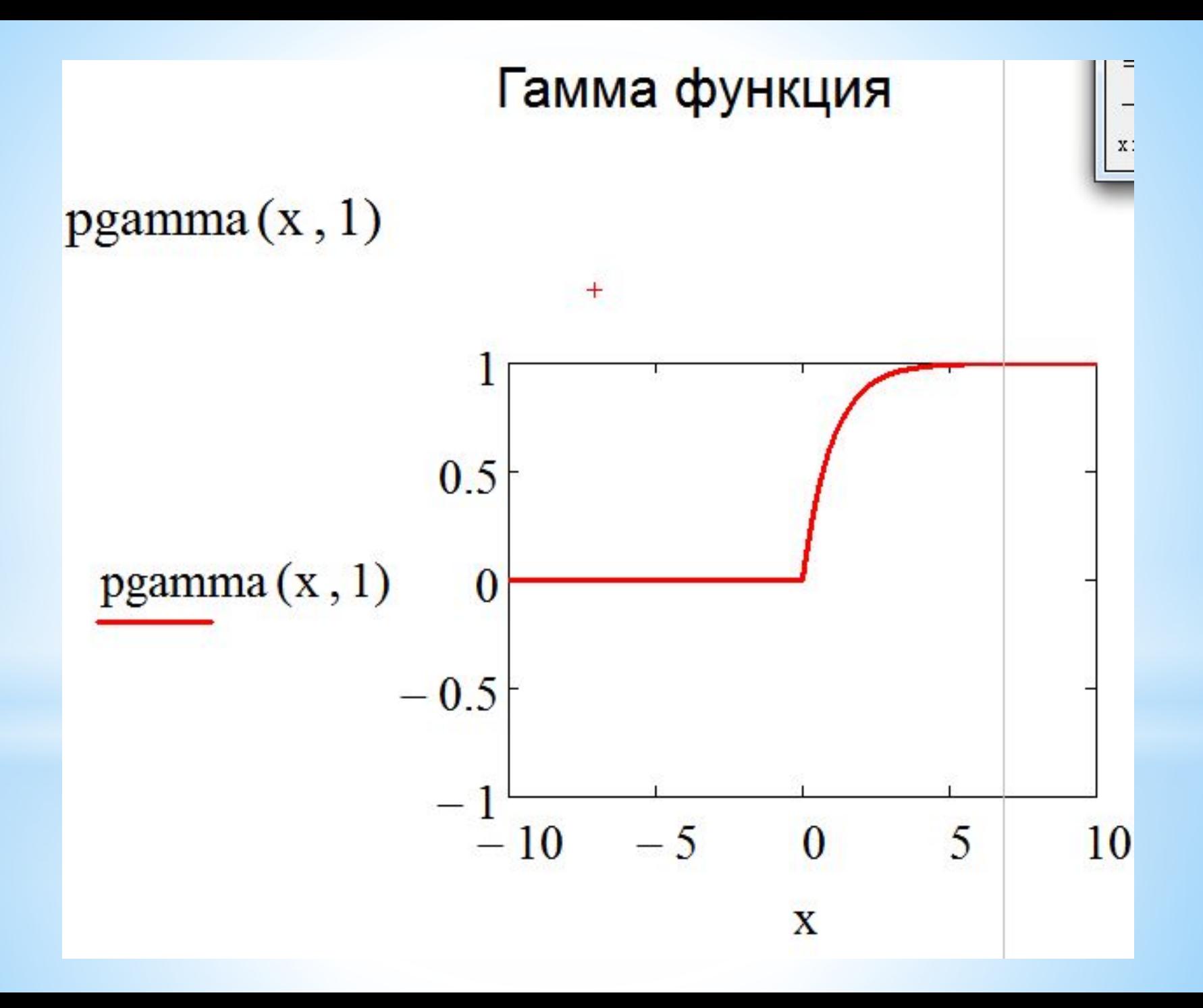

## Нахождение максимума и минимума функции

$$
f(x) := x3 + 2 \cdot x2 - 4 \cdot x + 1
$$
  
x := 2

Maximize(f,x) =  $1.074 \times 10^8$ Minimize $(f, x) = 0.667$ 

# НОД и НОК

## $gcd(72, 36, 124) = 4$

 $lcm(3, 15, 4, 5) = 60$ 

Cymmb in 10003Begehn  
\n
$$
\sum_{n=1}^{2} \frac{1}{n^2} = 1.25
$$
\n
$$
p := 1, 2...5
$$
\n
$$
\sum_{n=1}^{5} p^2 = 55
$$
\n
$$
\prod_{n=1}^{5} \sqrt[3]{m} = 4.932
$$
\n
$$
k := 1, 2...4
$$
\n
$$
\prod_{k=1}^{5} (2 \cdot k) = 384
$$

Теорема Вейерштрасса

a := 0.3  
\nb := 5  
\nw(x) := 
$$
\sum_{n=1}^{10} (a^n \cdot \cos(\pi \cdot x \cdot b^n))
$$
  
\nx := 0, 0.001...1

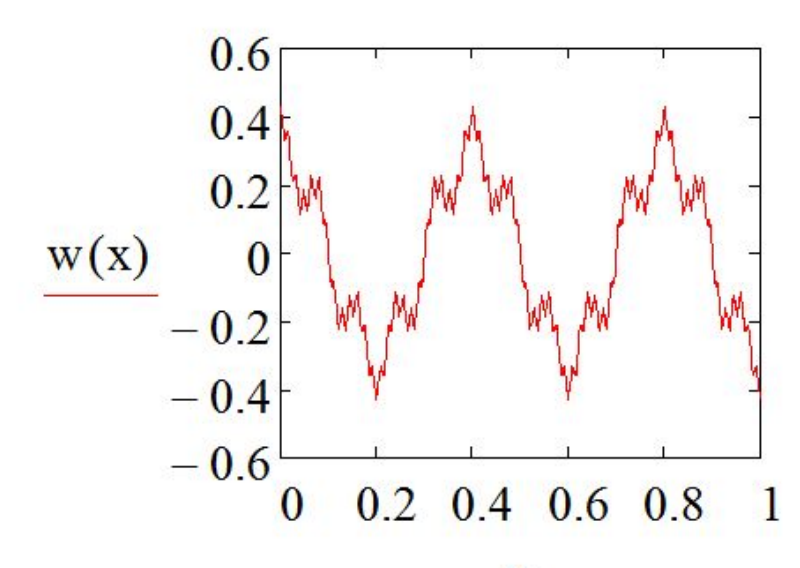

 $\mathbf X$ 

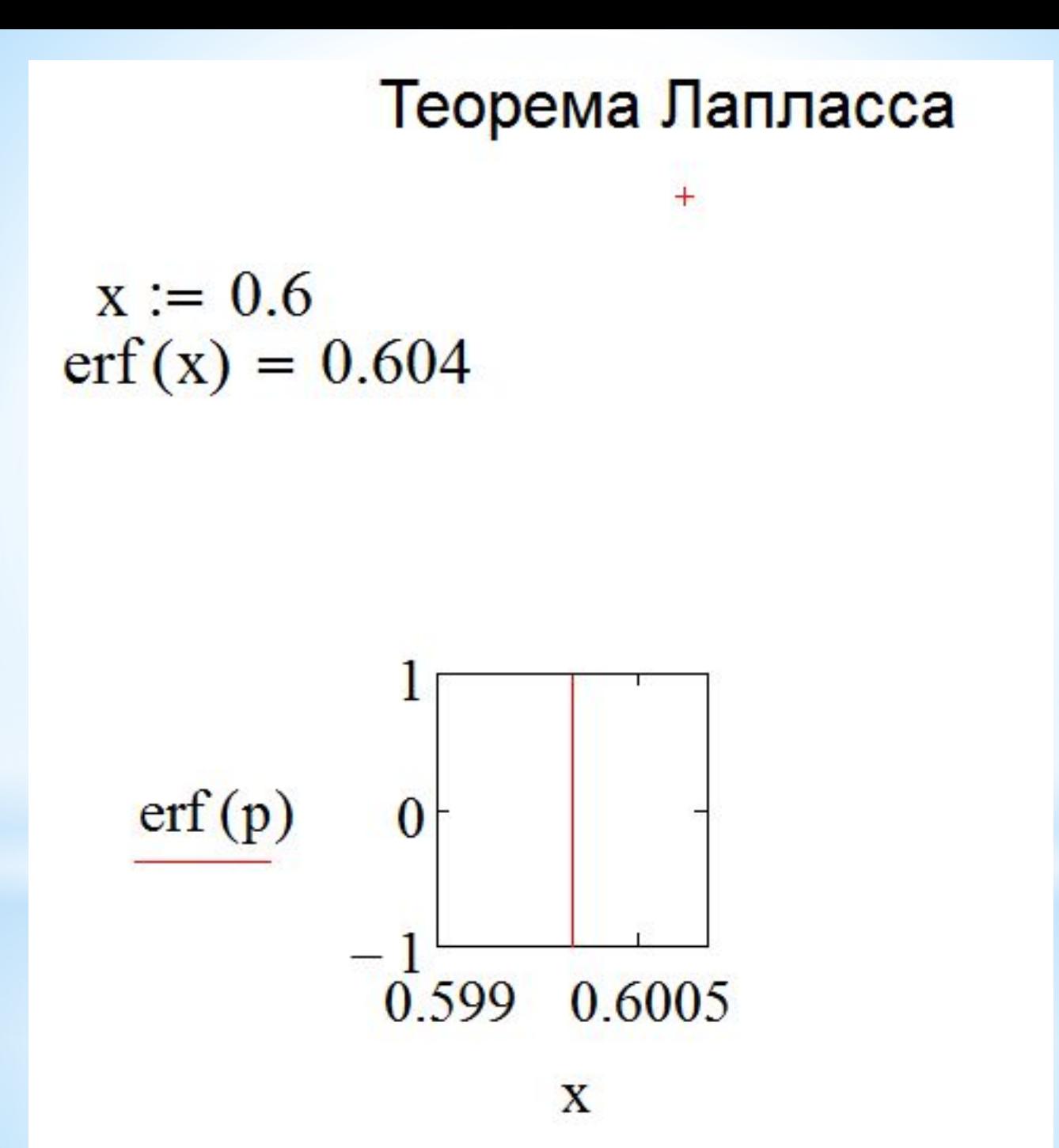

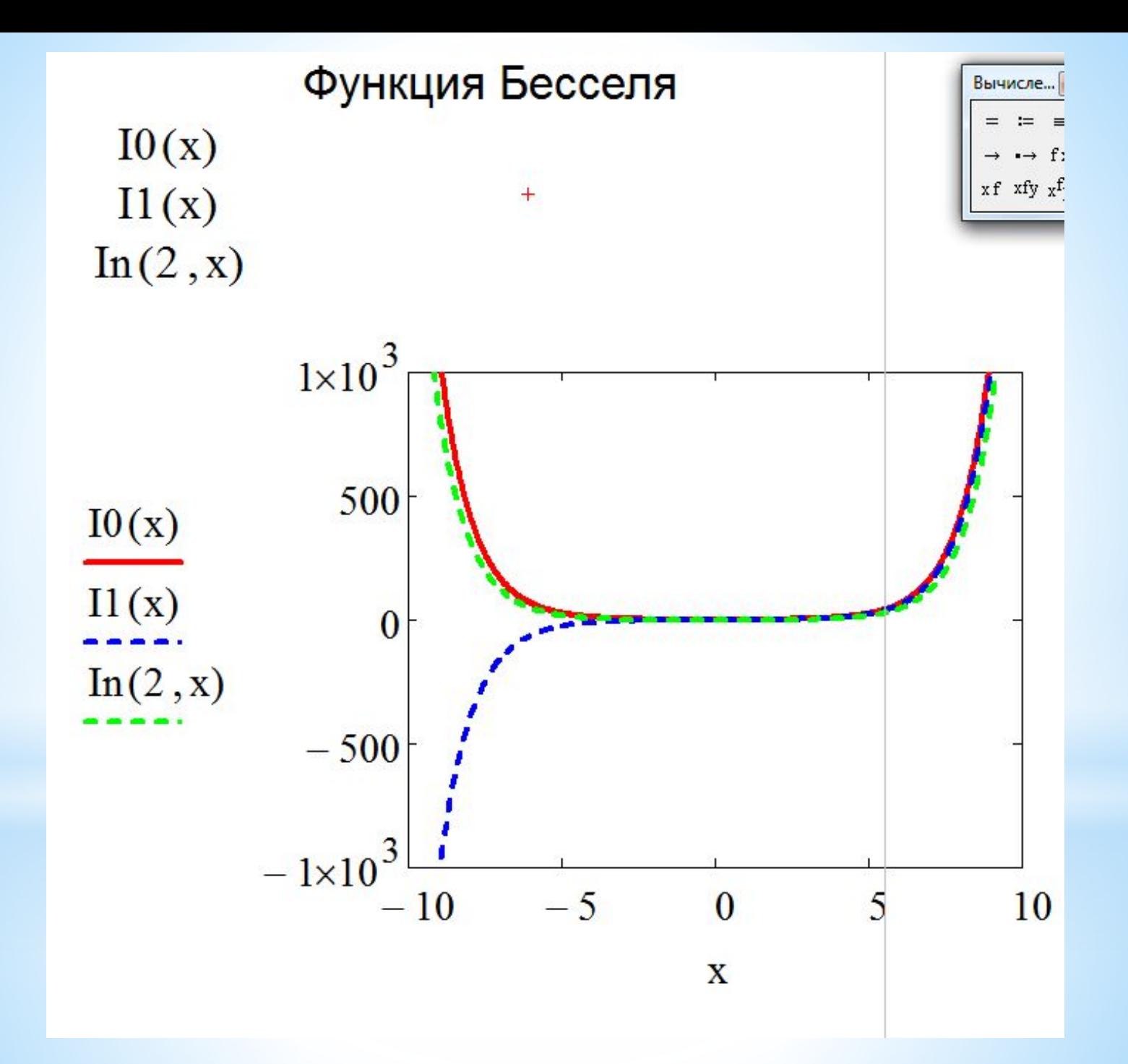

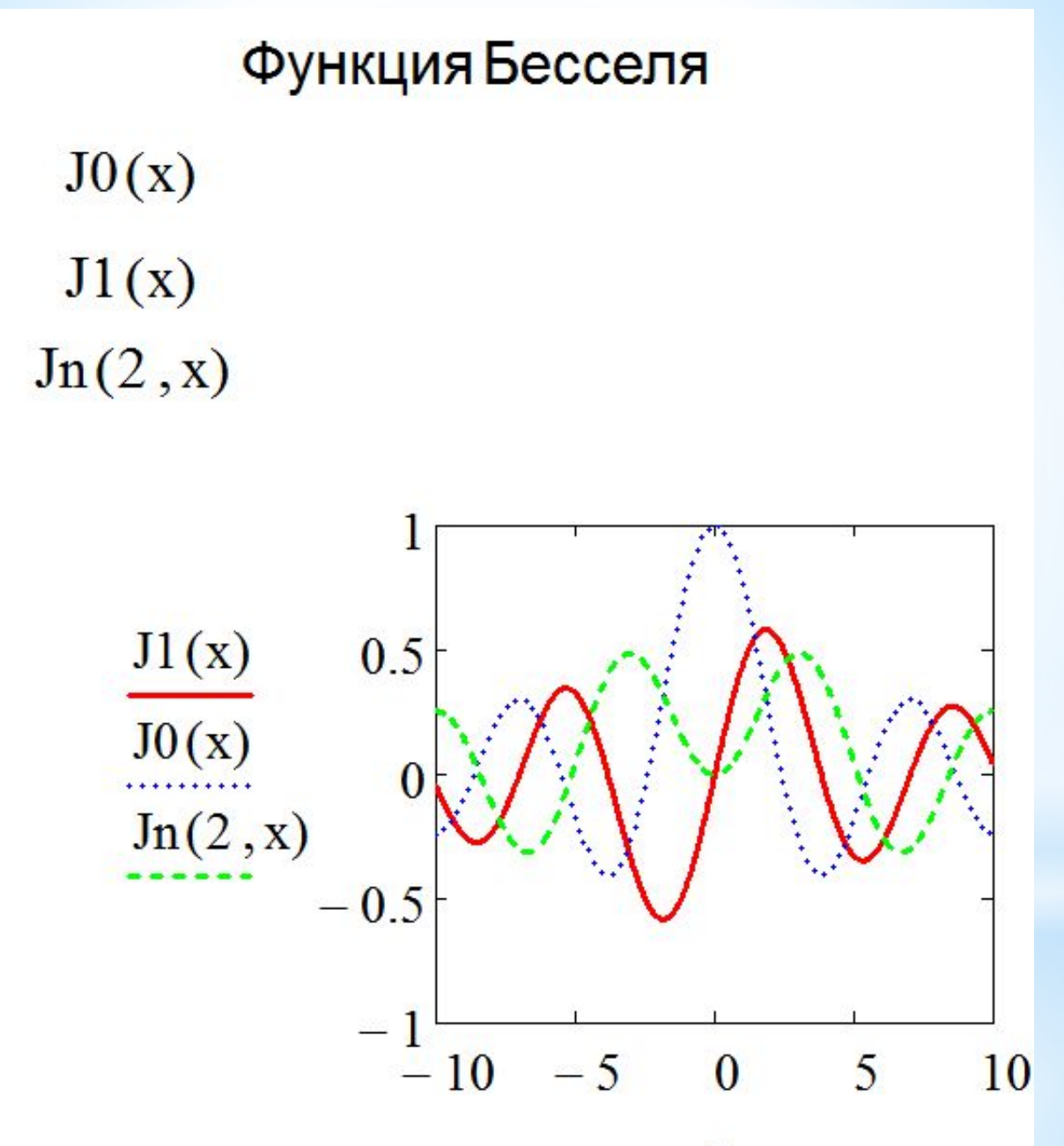

 $\mathbf{X}$ 

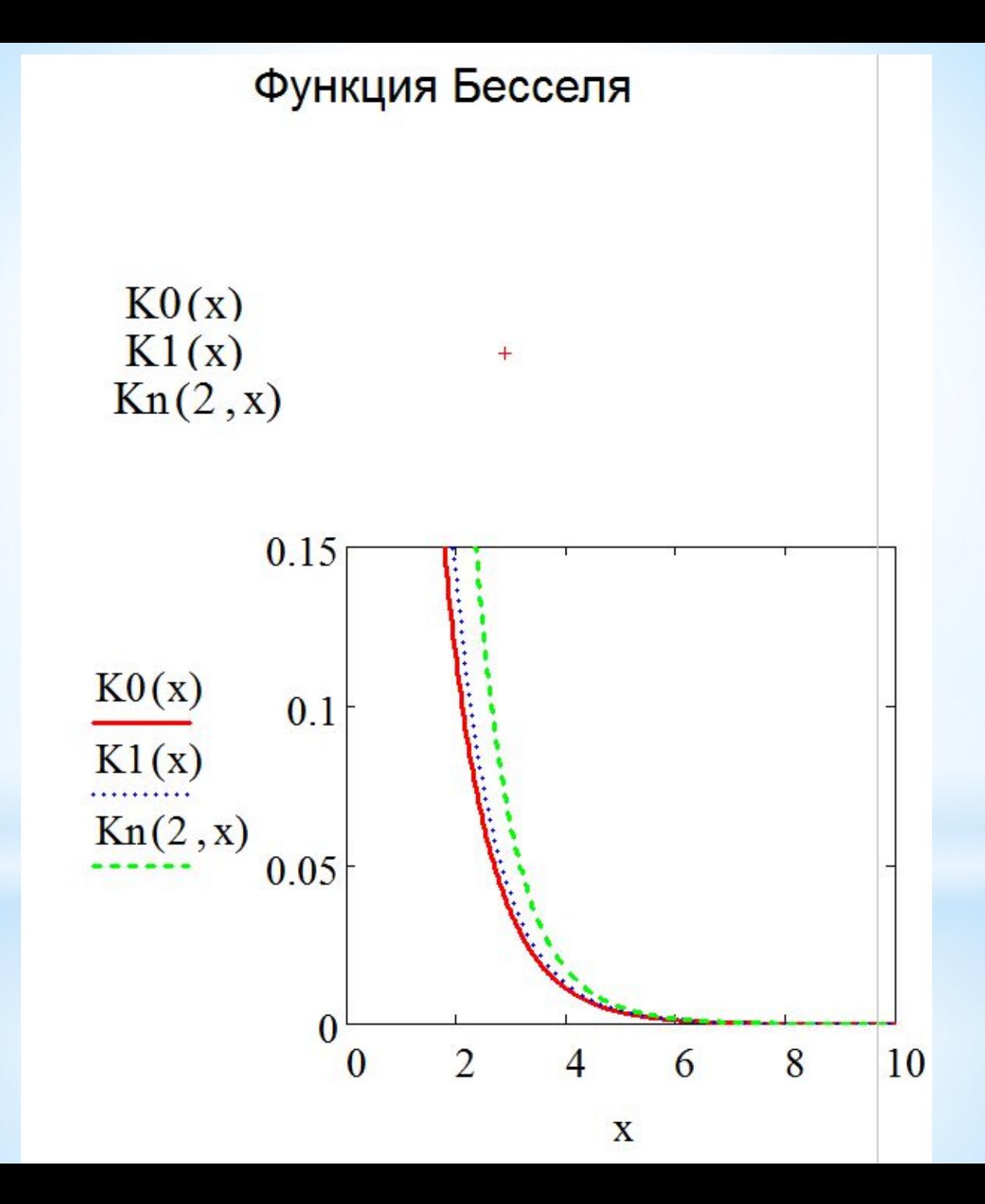

# \*MatLab

round(x) ближайшее целое [x] fix(x) число с отброшенной дробной частью  $gcd(m, n)$  НОД $(m, n)$  $lcm(m, n)$  HOK $(m, n)$ rem(m, n)  $m - fix(m/n)$  n  $mod(m, n)$  m - bm/nc n primes(n) список простых чисел ≤ n isprime(n) проверка числа на простоту factor(n) разложение на простые множители числа n factorial(n) n! *i*, *j*, 1*i*, 1*j* мнимая единица 1+1i, 1-2i, 3i комплексные числа complex(a, b) комплексное число a+bi real(z) действительная часть комплексного числа z imag(z) мнимая часть комплексного числа z abs(z) модуль комплексного числа z

# \*Mathematica

Для нахождения наибольшего общего делителя чисел (целых, рациональных или гауссовых) в системе Mathematica предусмотрено две функции: GCD и ExtendedGCD.

### Наибольший общий делитель — функция GCD

Функция GCD находит наибольший общий делитель в области целых, рациональных и гауссовых чисел.

#### Наибольший общий делитель в кольце целых чисел

Чтобы найти наибольший общий делитель чисел  $n_1$ ,  $n_2$ , ..., можно использовать функцию GCD [ $n_1$ ,  $n_2$ , ...]. Вот примеры ее применения для нахождения наибольшего общего делителя двух чисел.

```
GCD [36,45]
 Q
GCD [2^{200} + 3, 3^{300} + 80]349
a=177^5+30621*173^3-173^5
 177309584821
 b=173^5+30621*177^3-177^5
 151037867129
 c=173 ^ 4+30621 ^ 2+177 ^ 4
 2814896923
GCD[a,b]30637
GCD[a,c]30637
GCD[b,c]30637
```
### Наибольший общий делитель в поле рациональных чисел

Наибольший общий делитель рациональных чисел  $r_1$ ,  $r_2$ , ... определяется как наибольшее рациональное число r, такое, что все числа  $r_1/r$ ,  $r_2/r$ , ... являются целыми. Вот пример.

$$
\frac{\text{GCD}\left[\frac{2}{3},\frac{3}{4},\frac{5}{6},\frac{6}{7}\right]}{\frac{1}{84}}
$$

### Наибольший общий делитель в кольце гауссовых чисел

Функция GCD может найти наибольший общий делитель не только в кольце целых чисел, но и в кольце целых гауссовых чисел.

```
GCD [21+281,-33-441]3+4 T
```
Функция LCM находит наименьшее общее кратное в области целых, рациональных и гауссовых чисел.

$$
\{LCM[2, 3, 5], LCM\left[\frac{3}{4}, -\frac{2}{5}\right], LCM[2+3\hat{\pm}, 3-4\hat{\pm}] \}
$$
  

$$
\{30, 6, 18+I\}
$$

Что такое наименьшее общее кратное нескольких рациональных чисел? Это, конечно, такое наименьшее рациональное число, частные от деления которого на данные рациональные числа являются целыми.

Пример 6.11. Наименьшее общее кратное первой тысячи чисел. Вот как можно его найти.

#### LCMG@Range[1000]

### Линейное представление наибольшего общего делителя функция ExtendedGCD

В ряде задач необходимо найти не только наибольший общий делитель нескольких чисел, но и его представление в виде линейной комбинации этих чисел. Именно эту задачу решает функция ExtendedGCD. Функция ExtendedGCD[n<sub>1</sub>, n<sub>2</sub>, ...] возвращает список { g, { r<sub>1</sub>, r<sub>2</sub>, ...} }, такой, что g = GCD [ n<sub>1</sub>, n<sub>2</sub>, ...] и g = r<sub>1</sub>n<sub>1</sub> + r<sub>2</sub>n<sub>2</sub> + ... .Вот примеры.

```
(g, (r, s))=ExtendedGCD[n=45, m=36]\{9, \{1, -1\}\}\(g, {r, s}) = ExtendedGCD [2^{100} * 3, 3^{50} + 8]{1, {62013782892351778750374, -109502757290992473821761130785}}
```